#### **bit.ly/SMW\_VQ**

#### **T101. HOW-TO: FINE-TUNING YOUR ADAPTIVE ENCODING GROUPS WITH OBJECTIVE QUALITY METRICS**

Jan Ozer www.streaminglearningcenter.com jozer@mindspring.com/ 276-235-8542 @janozer

#### Agenda

- Overview of Objective Quality Metrics
- Tools/Metrics I use
- Building your encoding ladder
- Other configuration options

## What Are Objective Quality Metrics

- Mathematical formulas that (attempt to) predict how human eyes would rate the videos
	- Faster and less expensive
	- Automatable

#### • Examples

- MOS (Mean Opinion Score)
- Peak Signal to Noise Ratio (PSNR)
- Structural Similarity Index (SSIM)
- SSIMPlus
- VMAF (Video Multimethod Assessment Fusion)

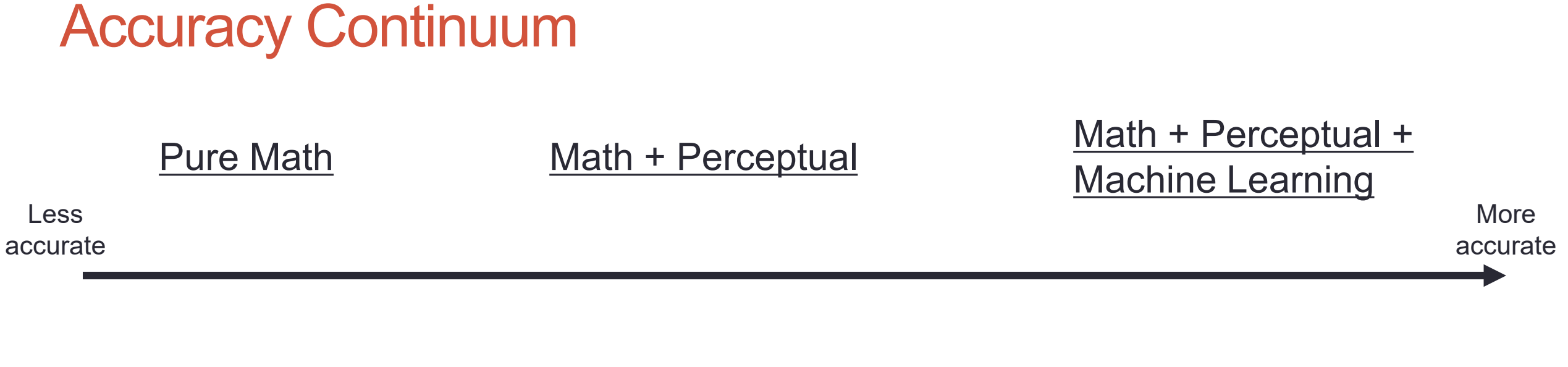

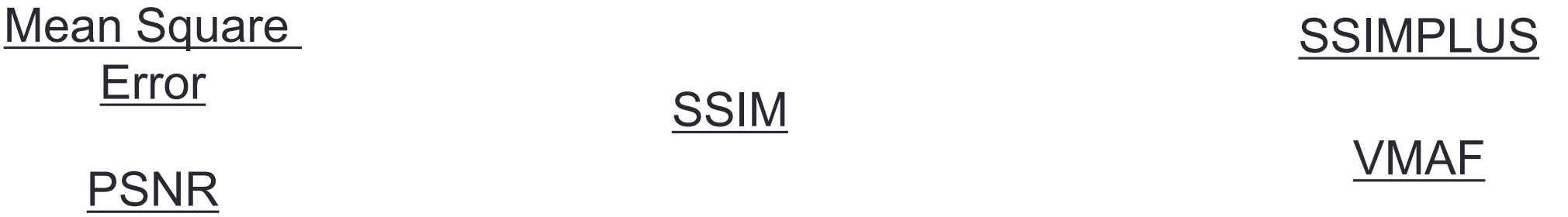

### Tying Metrics to Predicted Subjective Ratings

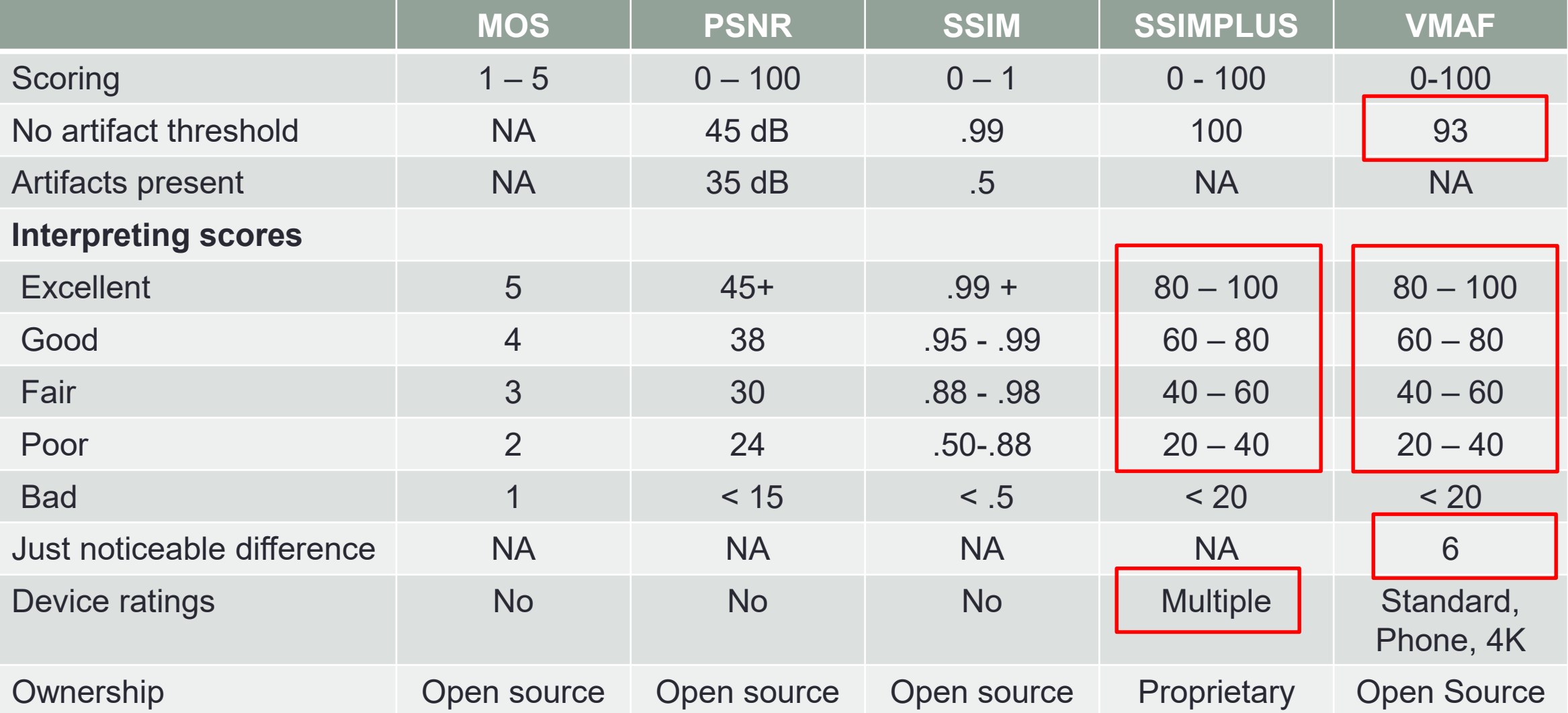

#### Key Concepts: Rate Distortion Curves and BD-Rate Functions

- Formal numbers-only analysis, typically deployed for codec/encoder comparisons
- Rate-distortion curve
	- Four encodes with different technologies (VMAF)
		- On right HEVC transcoders for live broadcasts
	- Rate-distortion curve how each technology "distorts" at the various data rates

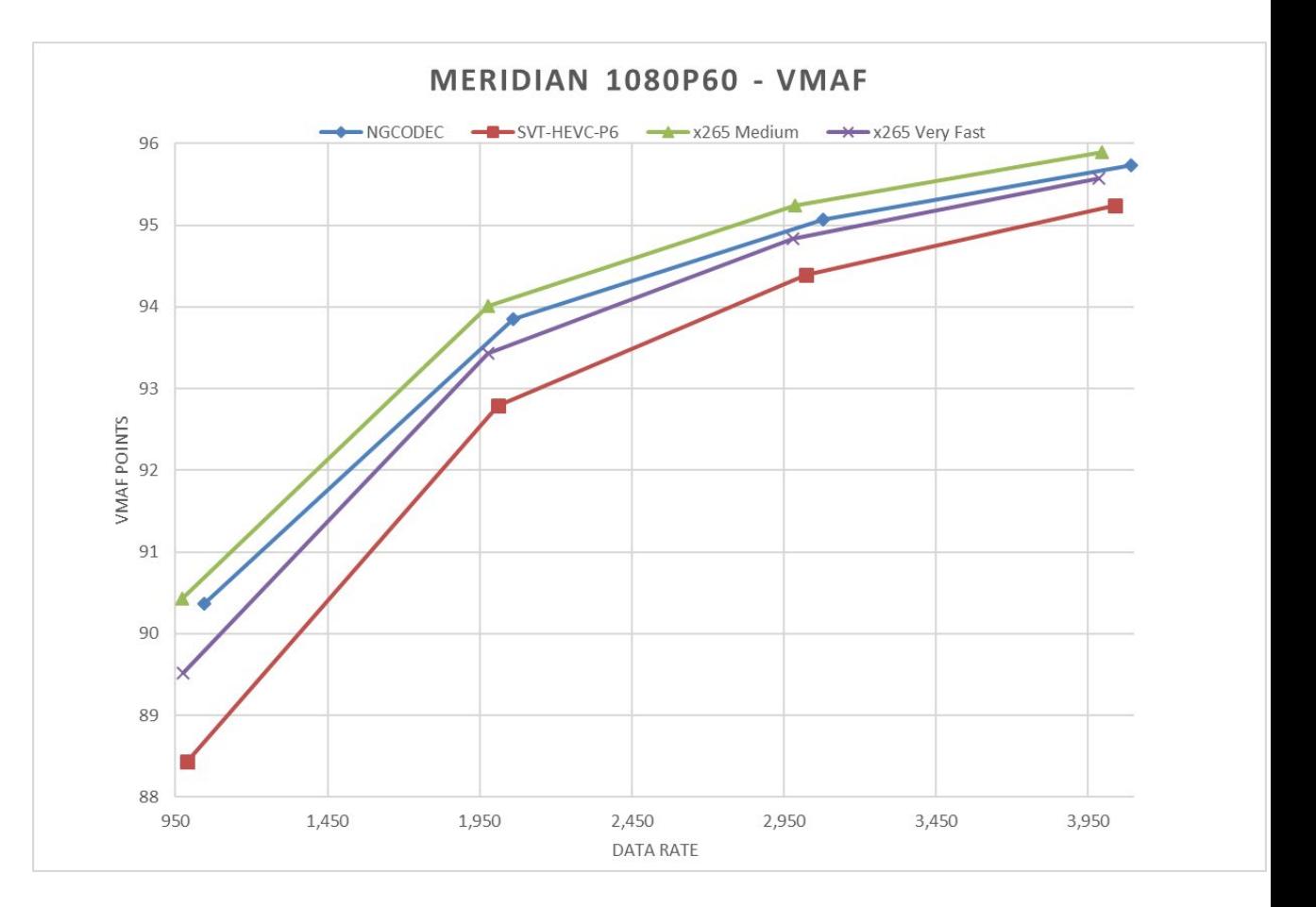

# Visualization – Rate Distortion Curves

- Overview
	- Can do in Sheets but Excel clearer and simpler
- Format data
- Create chart
	- Must be Scatter with straight lines and markers
- Insert data
- Customize graph area
- Rinse and repeat

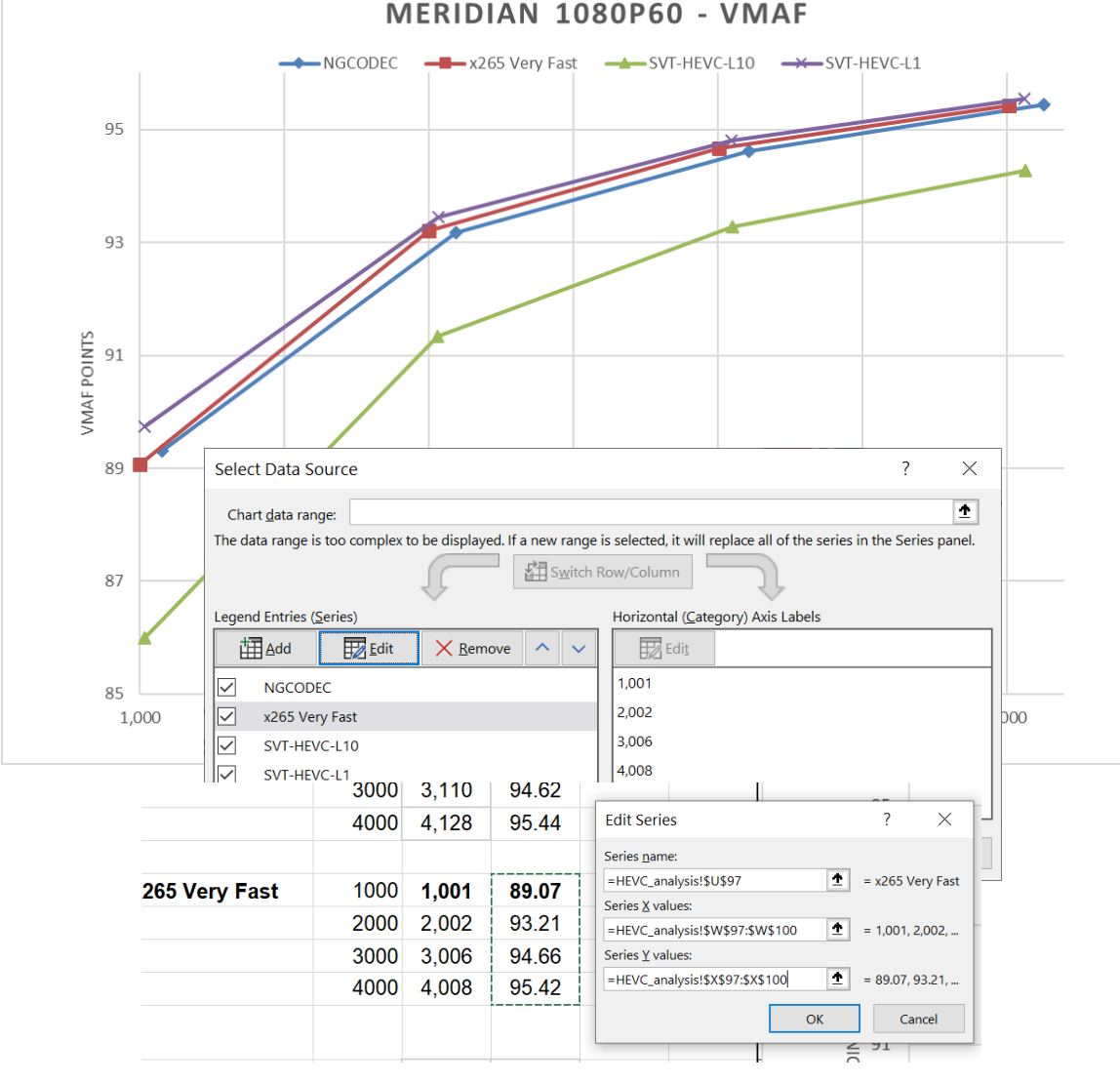

# Facebook Analyzes AV1 AV1 produced same quality as

x264 main profile at 50.3% lower data rate

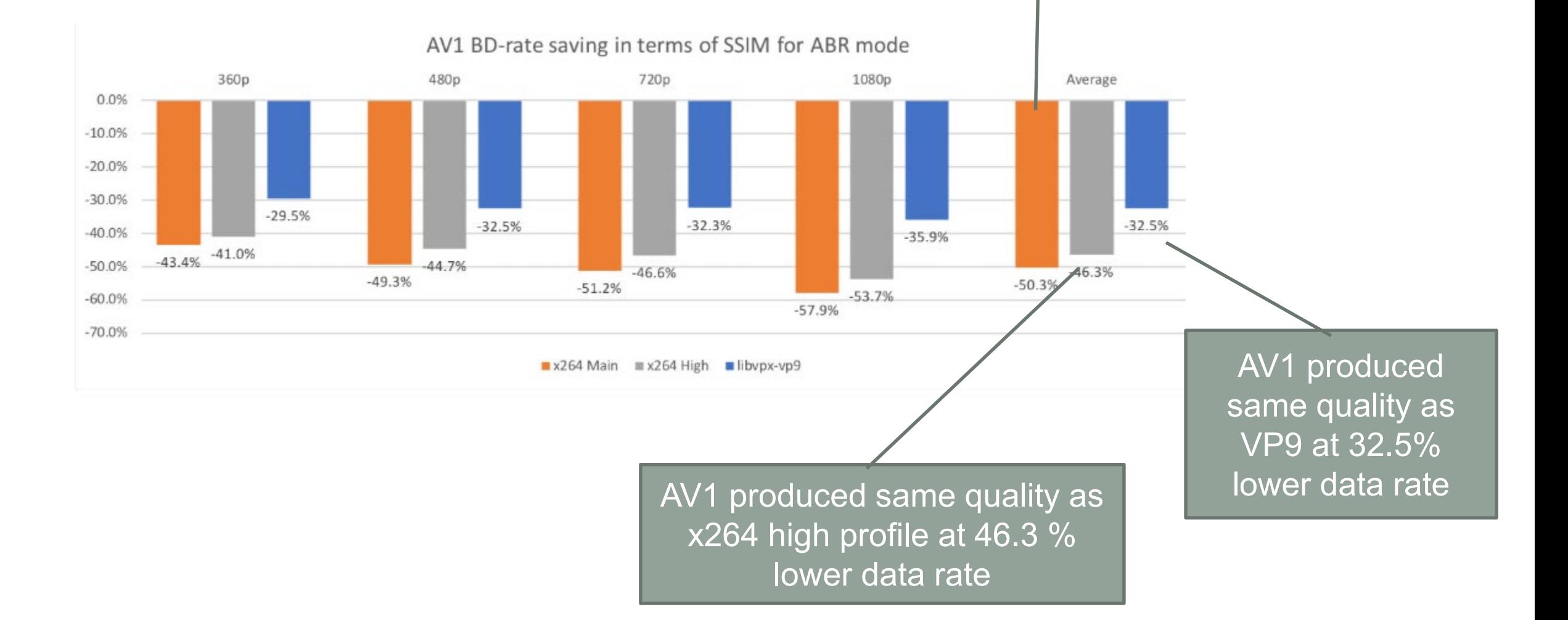

# Bjontegaard Functions

- Quantifies differences between two curves
	- BD-Rate data rate saving for the **same quality**
	- BD-PSRN quality disparity for same **bitrate** 
		- Can use with any metric

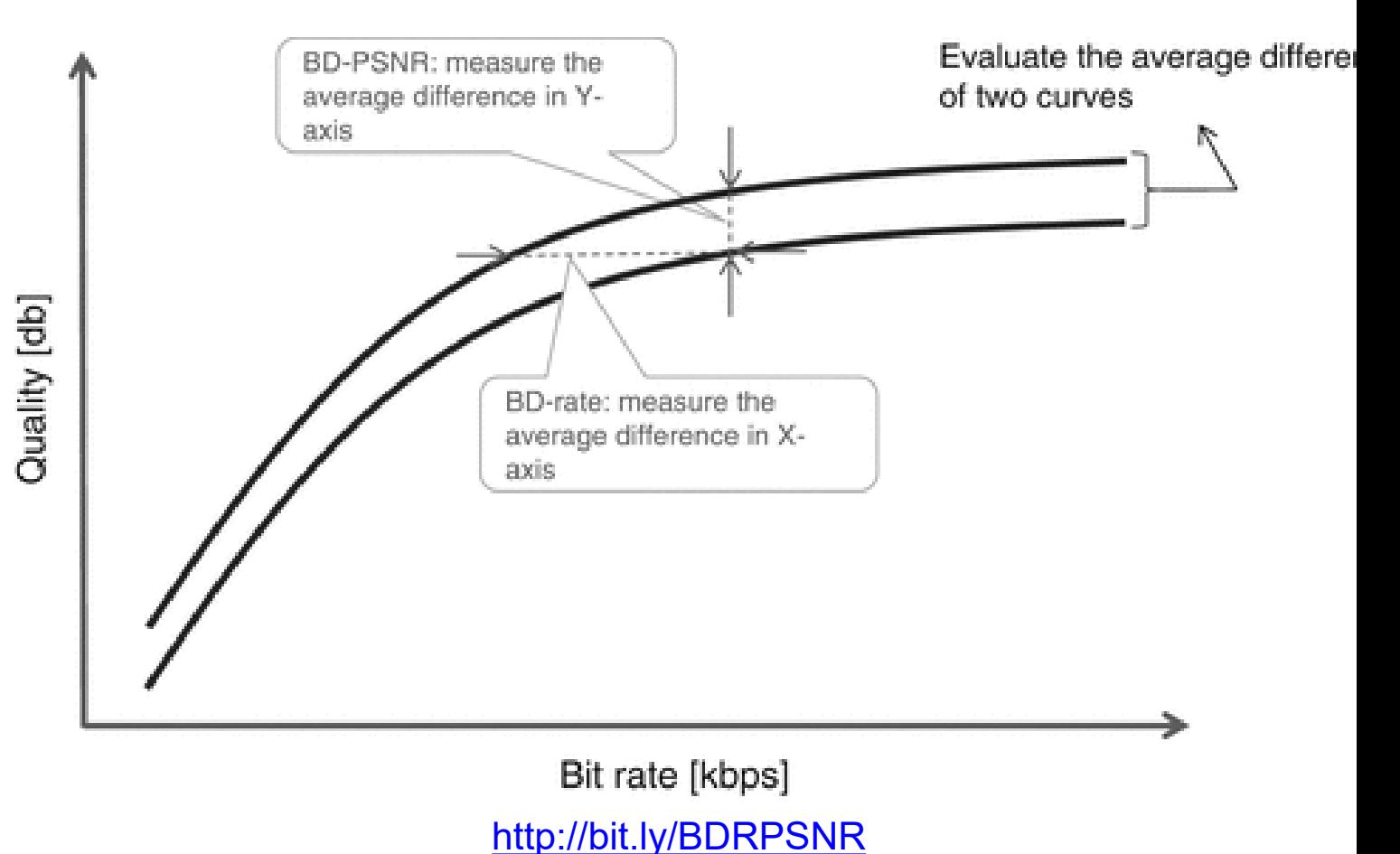

#### Download Excel Spreadsheet with Macro

# **Compute Your Own Bjontegaard Functions (BD-Rate)**

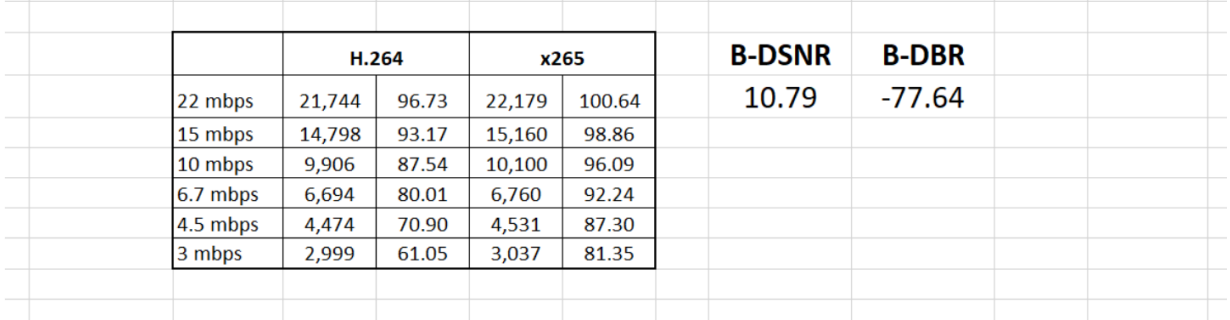

• http://bit.ly/BD\_functions

### Macro – BD-RATE

- Always referential and have to pick the reference
	- Here, SVT is reference
	- Result On average, NGCodec can produce same quality as SVT at data rate reduction of 4.21%

#### • BD-BR macro

- Blue bitrate of reference file (SVT)
- Red metric score of reference file (SVT)
- Purple bitrate of target file (NGCodec)
- Green metric score of target file (NGCodec)

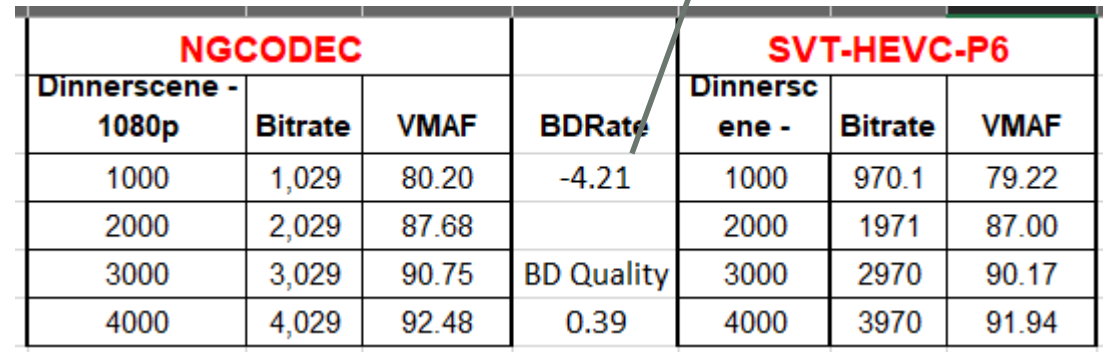

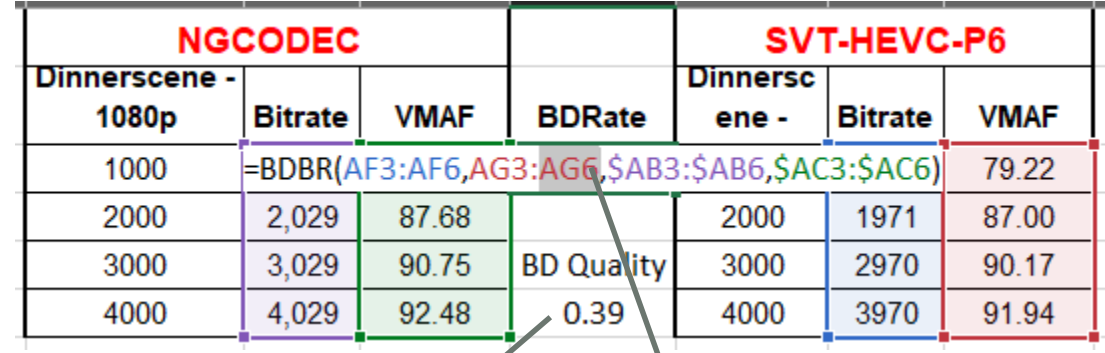

**Computed with** similar macro

Computed with this macro

#### This value

#### The Tools I Use or Recommend

- Moscow State University Visual Quality Comparison Tool (VQMT)
- SSIMPLUS VOD Monitor
- Hybrik (Dolby) Media Analyzer

## VQMT Workflow

#### Load Source File

 $\equiv$ 

 $\times$ 

#### Load one or two encoded files

#### Choose Metric

Press Start

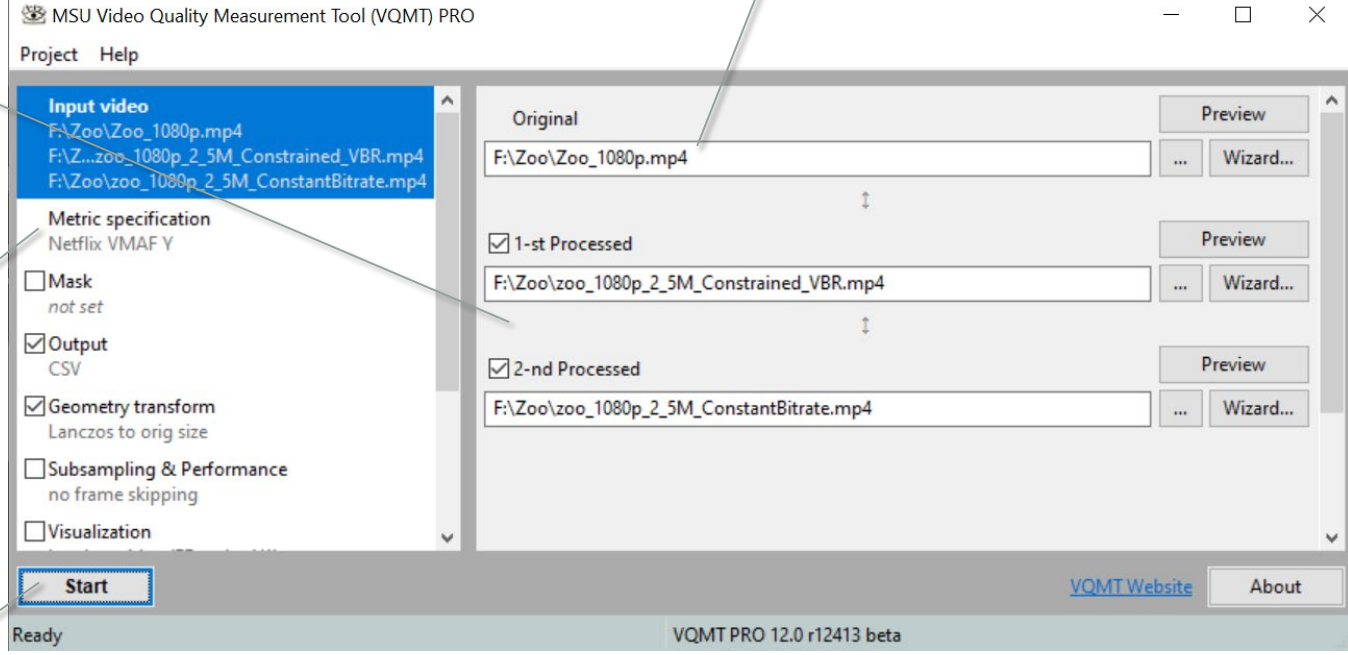

#### Results Visualization

#### Orange– first file Green– second

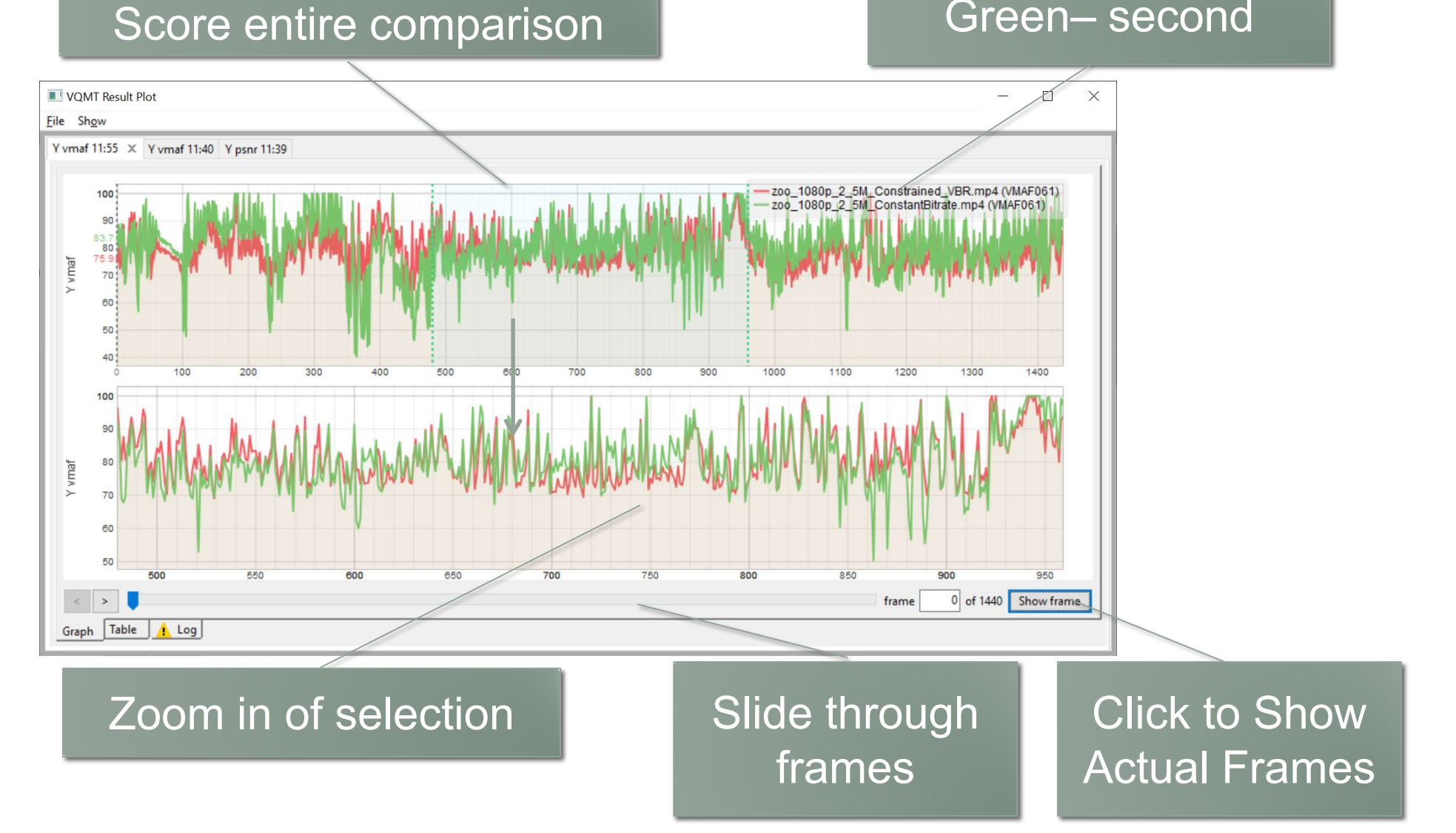

#### See Frames

#### VBR frame = 69.24 CBR frame =47.73

1920x1080 F:\Zoo\zoo\_1080p\_2\_5M\_ConstantBitrate.mp4

F:\Zoo\zoo\_1080p\_2\_5M\_Constrained\_VBR.mp4

**MSU VOMT Preview** 

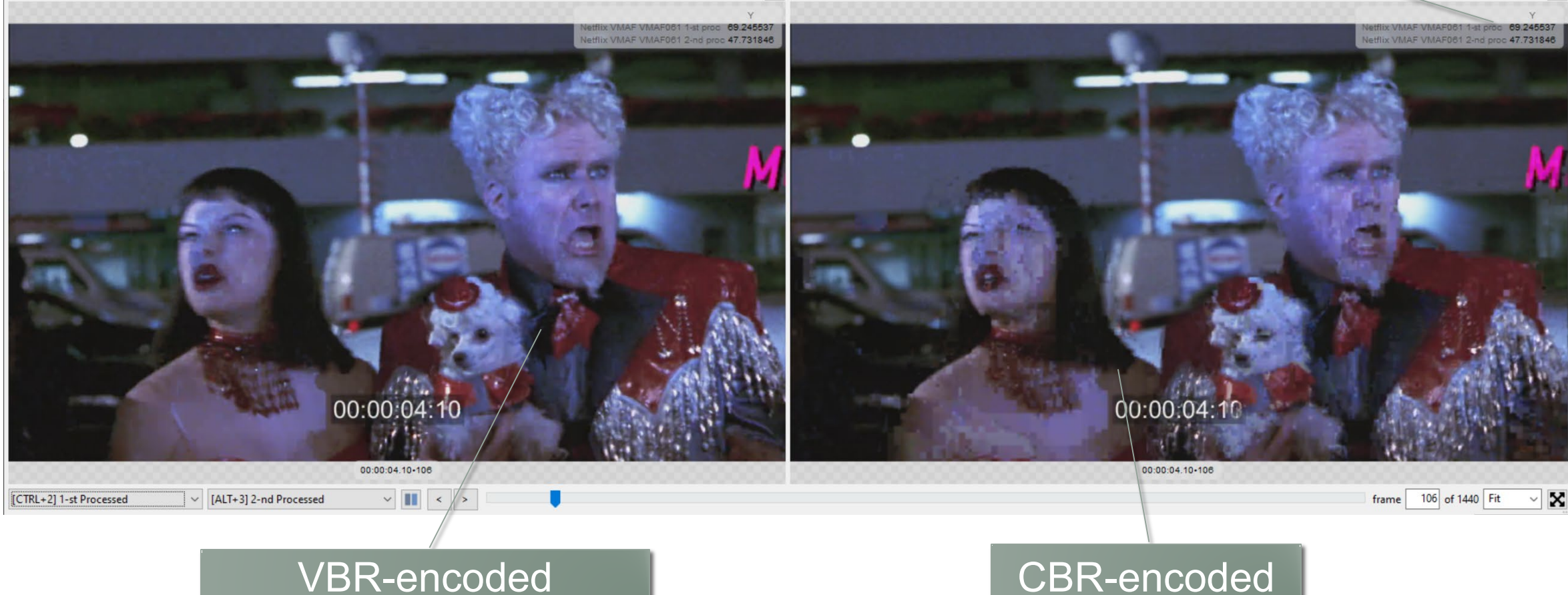

- Slide through video file
- Compare

 $\Box$ 

1920x1080

• Compare side-by-side or hot key between original and two encoded files

#### Numerical Results from CSV

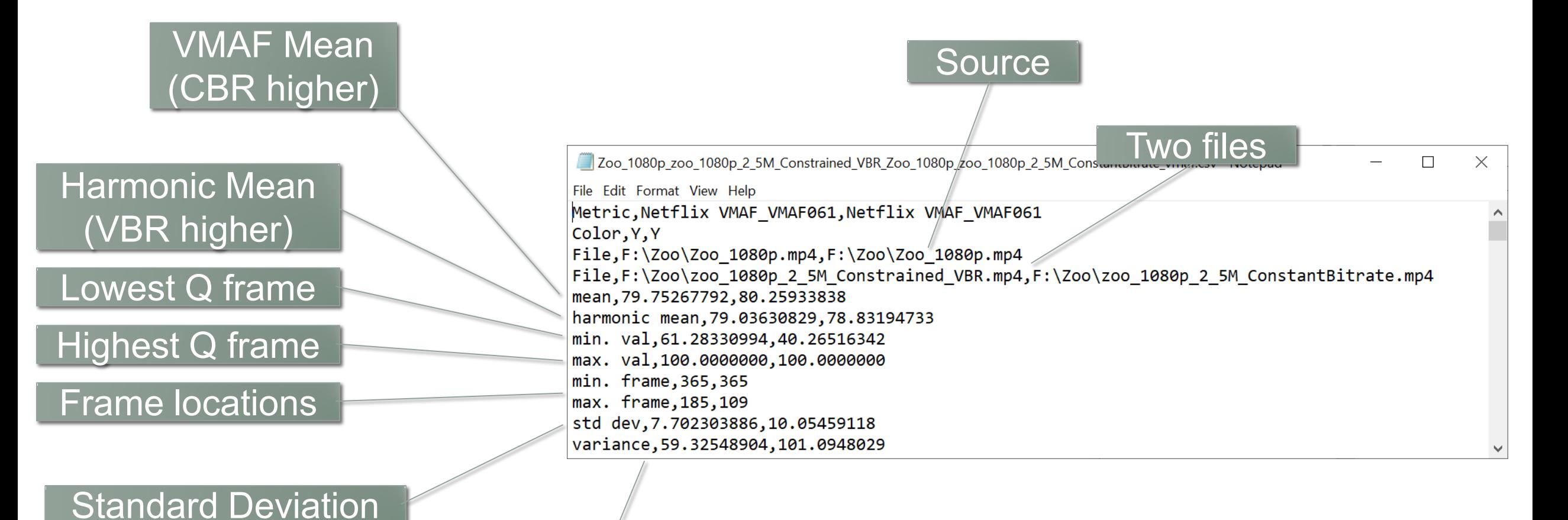

Variance (std deviation squared)

## MSU VQMT

#### Pros

- Affordable (~\$995)
- GUI and command line
- Very visual easy to see test results in actual frames
- Multiple algorithms VMAF, PSNR, SSIM, MS SSIM
- My review of VQMT
	- bit.ly/VQMT\_review

#### Cons

- Can only compare files of:
	- Like frame rate
- Time consuming data entry
	- Can output JSON for automated input

## SSIMWAVE VOD Monitor

- Based on SSIMPLUS Algorithm
- Rates videos on scale that corresponds with human perception
	- 80 100 Excellent
	- 60 80 Good
	- 40 60 Fair
	- 20 40 Poor
	- $\cdot$  < 20 Bad
- Predicts ratings on multiple devices
	- Phones, TVs, monitors, etc.
- Can compare different resolutions (without conversion)
- Can compare different frame rates (without conversion)
- Here at Streaming Media West

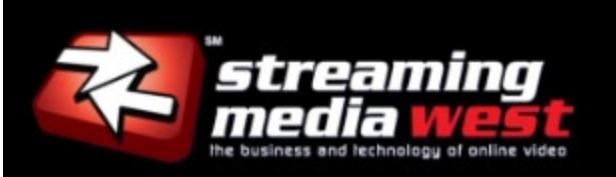

#### SSIMPLUS VOD Monitor

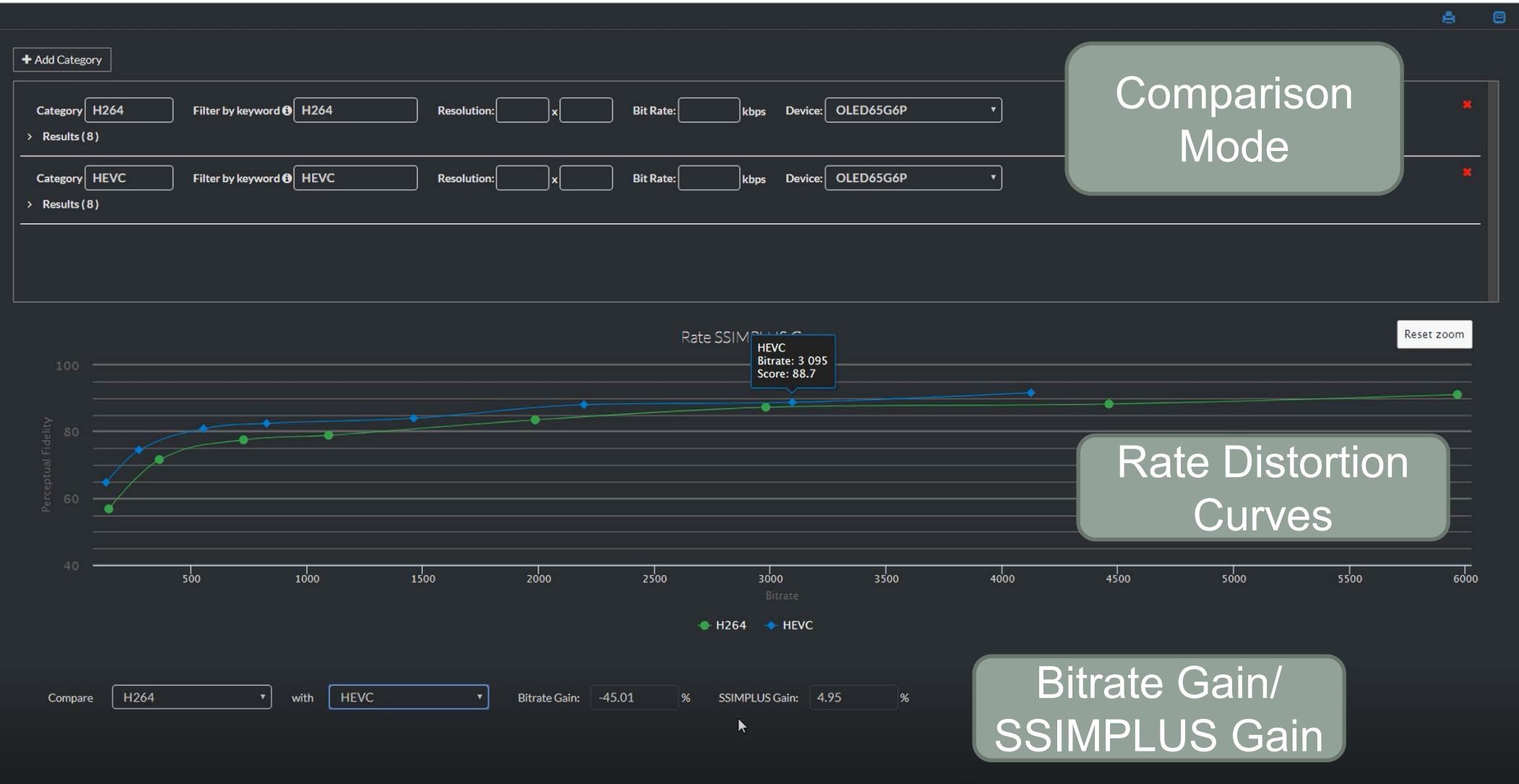

### Other Tools

- Hybrik part of Dolby family
	- Cloud system I used for large comparisons – process hundreds of files overnight
	- Not available as analysis-only
	- Cost structure is minimum \$1,000/month
- FFmpeg/VMAF Master
	- Cheap and accessible
	- Number only; no visualization
- [Installing and Using Netflix VMAF-Master,](https://streaminglearningcenter.com/blogs/installing-and-using-netflix-vmaf-master.html) Streaming Learning Center, March 2019 (http://bit.ly/VMaster)
- [Compute VMAF Using FFmpeg on](https://streaminglearningcenter.com/blogs/compute-vmaf-using-ffmpeg-on-windows.html) Windows, Streaming Learning Center, November 2019 (bit.ly/ff\_vmaf\_win)

# Applying Metrics in Technology Decision Making

- Start with a number
- Check results plot for transient issues or low frame values
- Check the actual frames
- If visible, check video

#### Start with the Number

- Checking the difference between CBR and VBR (both 1080p@2500)
	- 200% constrained VBR 80.47
	- 1-pass CBR 79.97
- Both very good, 1-pass CBR cuts encoding time in half, let's use that!

#### But Wait – Let's Look at Results Plot

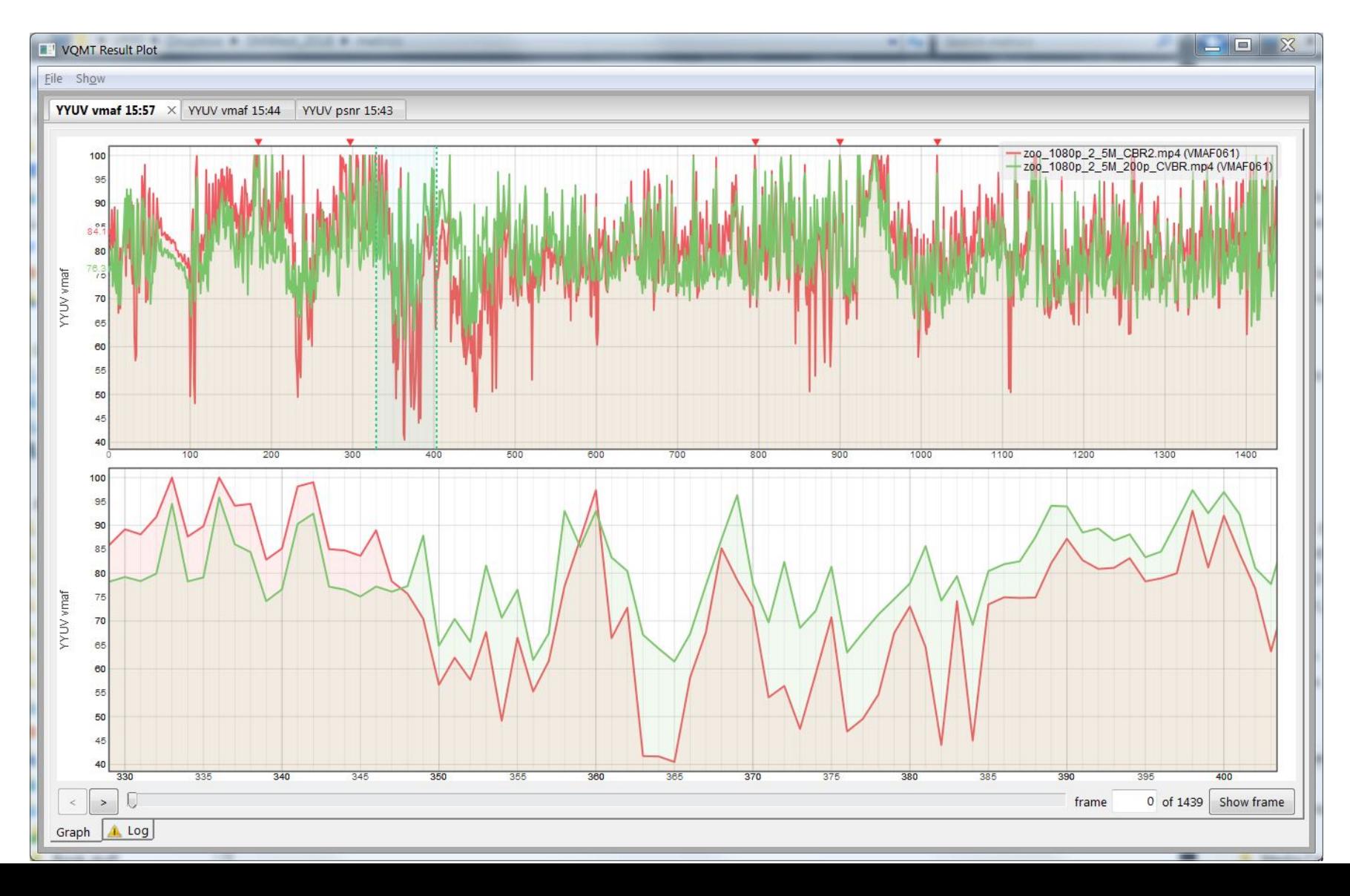

#### But Wait – Let's Look at Results Plot

• Video removed to reduce file size

#### Let's Look at Frames - Original

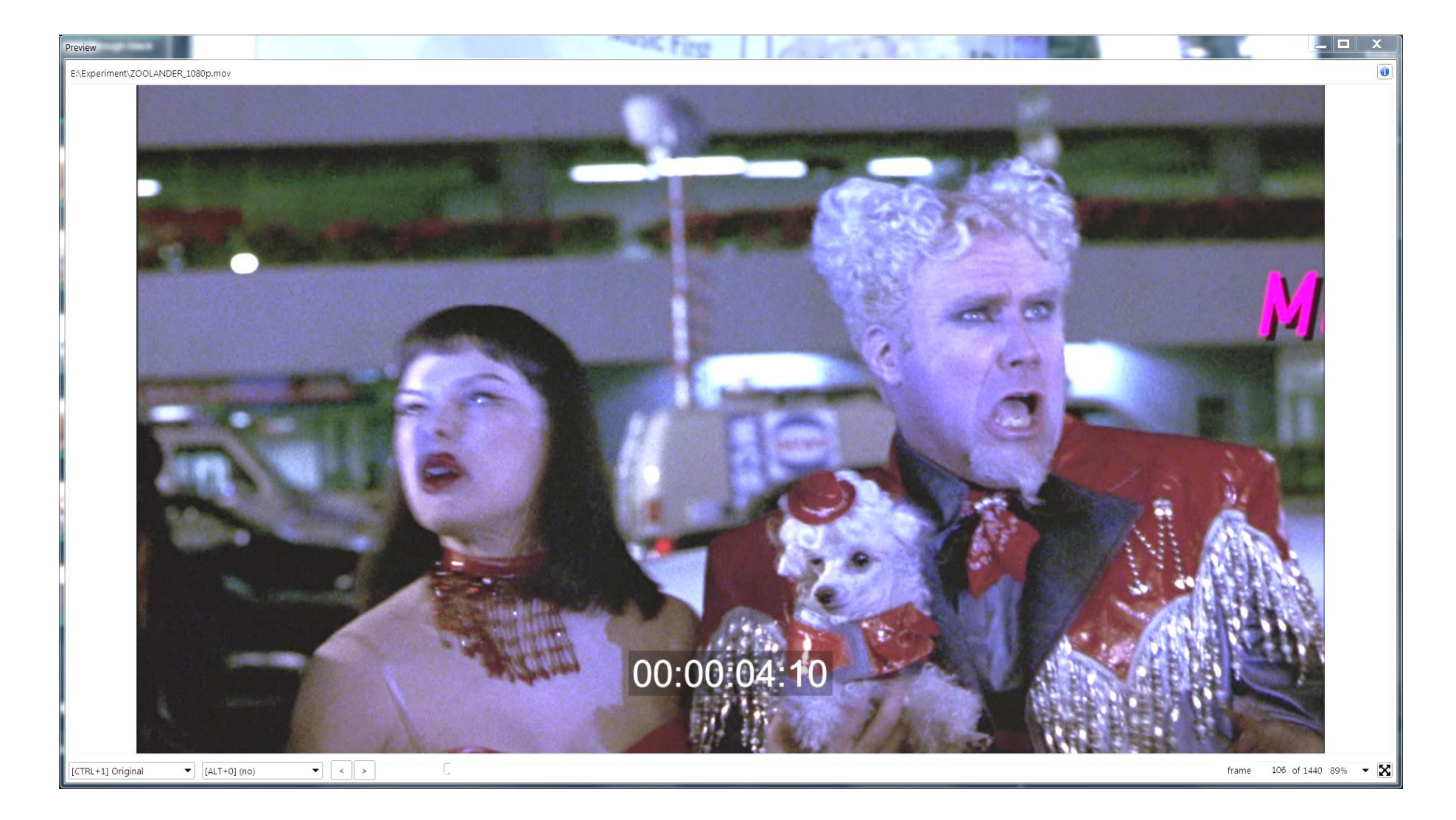

#### Let's Look at Frames – Constrained VBR

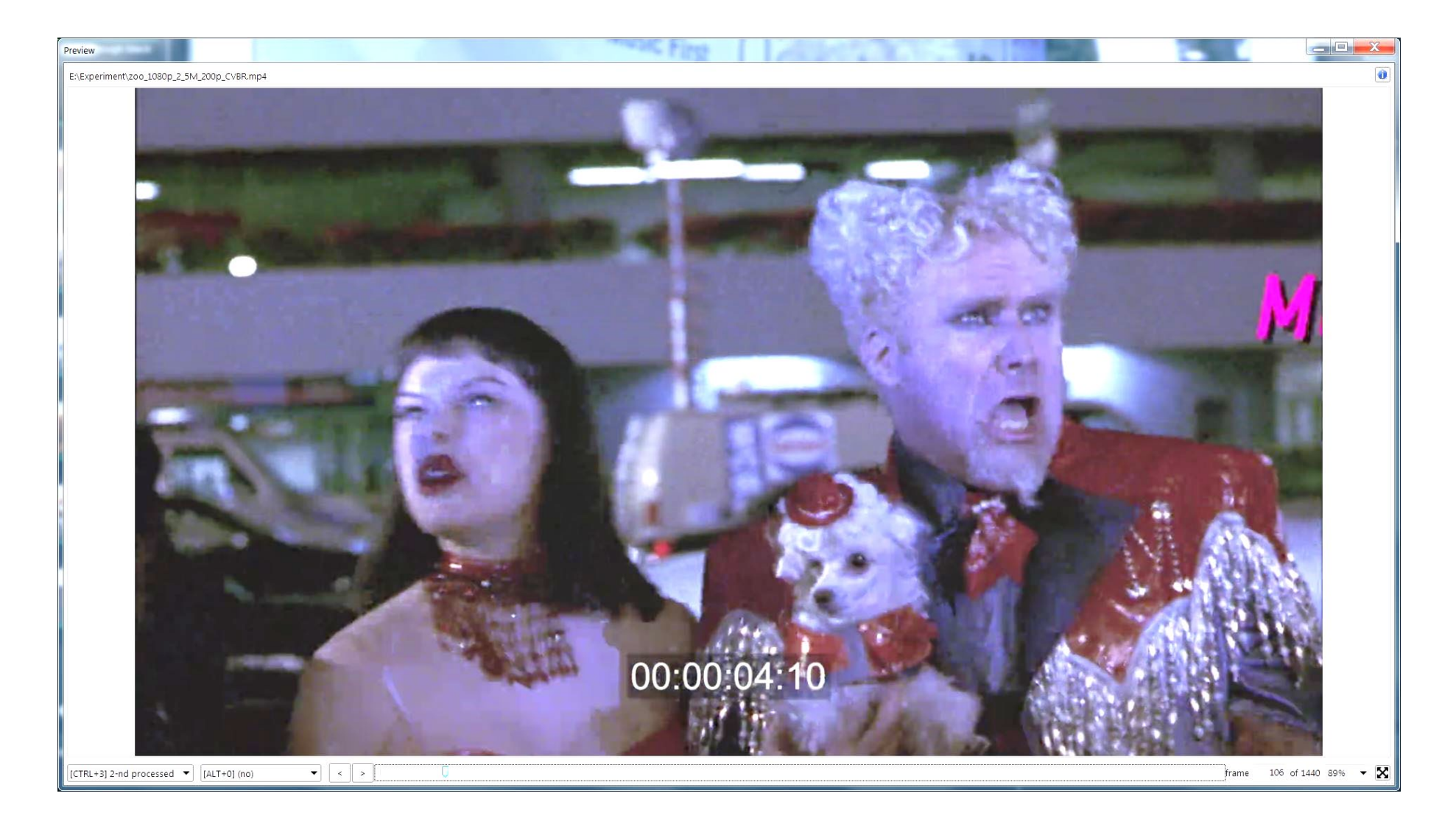

#### Let's Look at Frames - CBR

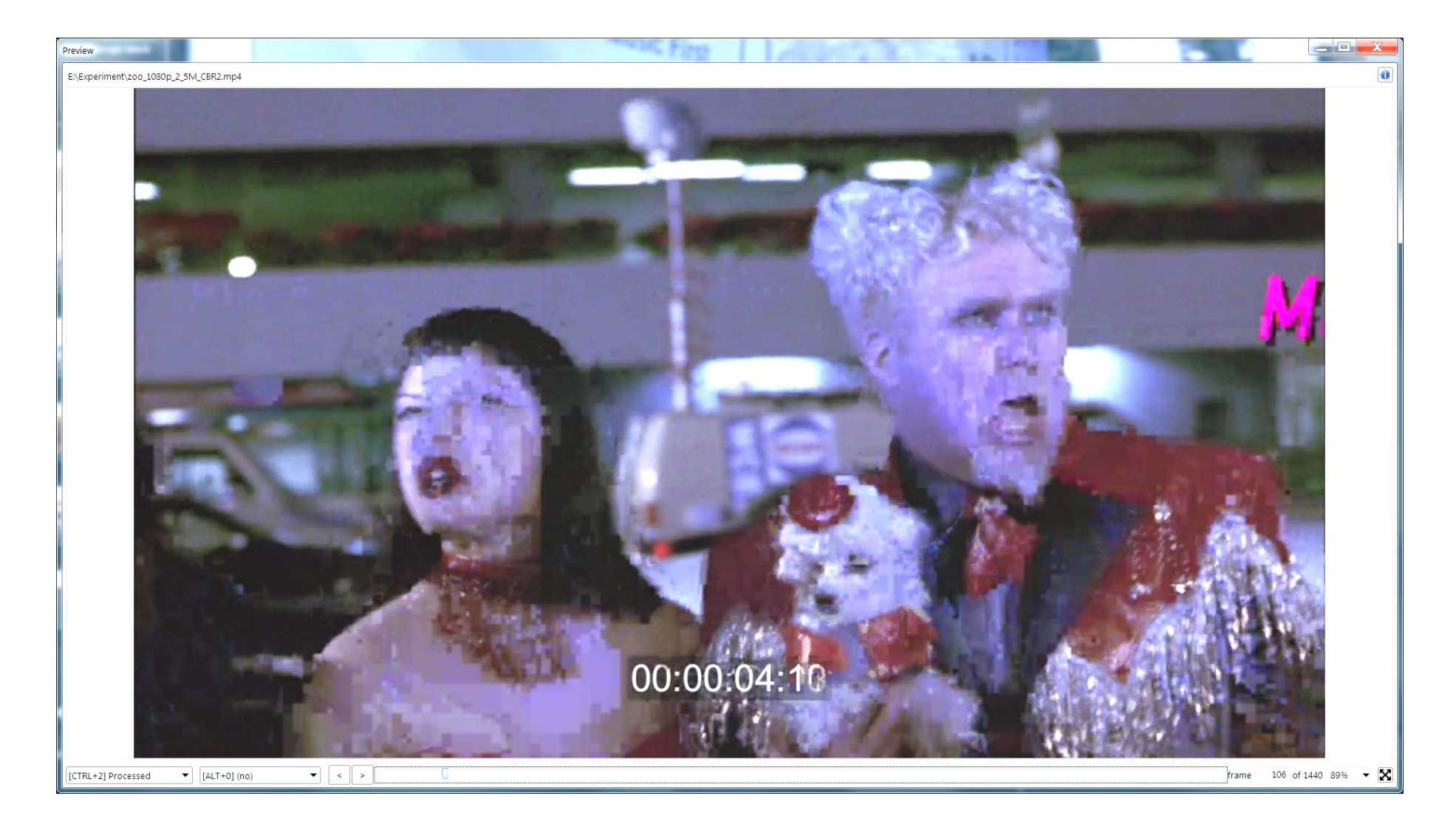

#### But Can You See the Difference In Real Time?

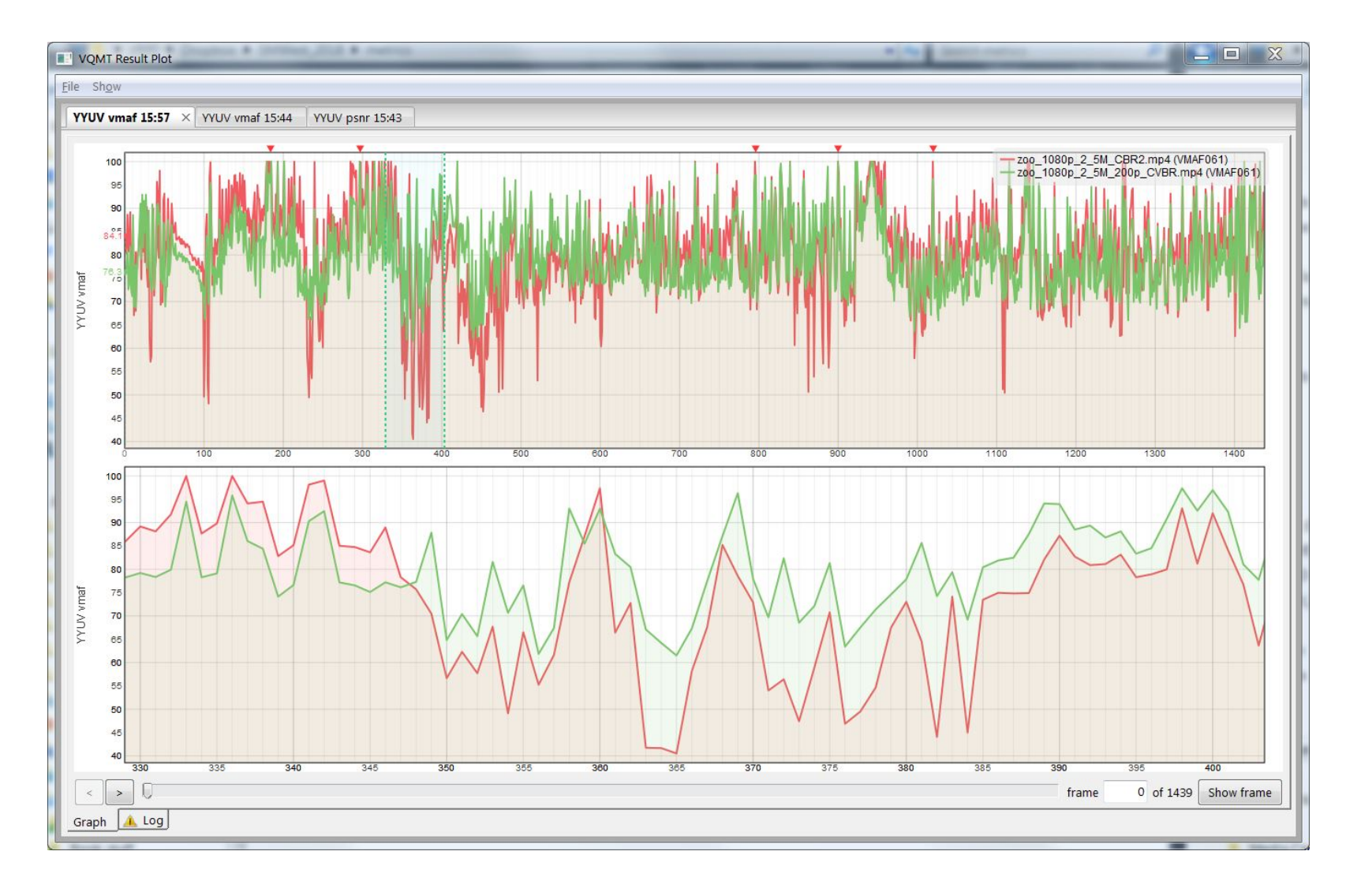

#### Load Files into Video Editor

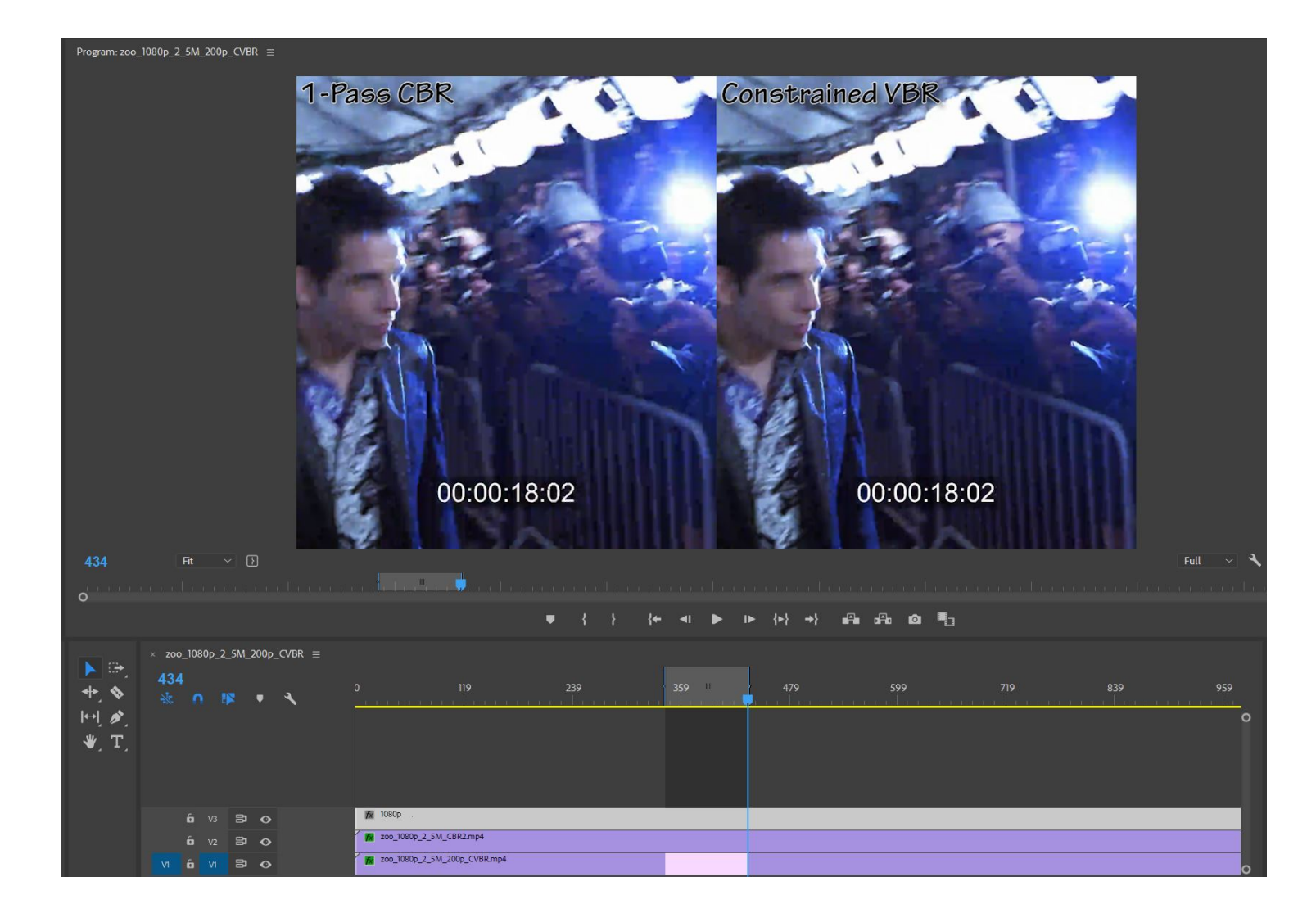

#### Load Files into Video Editor

• Video removed to reduce file size

#### SSIMPLUS VOD Monitor

• Video removed to reduce file size

## Using Quality Metrics – Finding the Top Rung

- About CRF
- Configuring ladder
	- Floor and ceiling

### About Constant Rate Factor Encoding

- Encoding mode available in x264, x265, VP8/9
- Encodes to a specific *quality* level, not a data rate
- Two uses
	- As gauge of encoding complexity
	- With caps, a per-title encoding technique

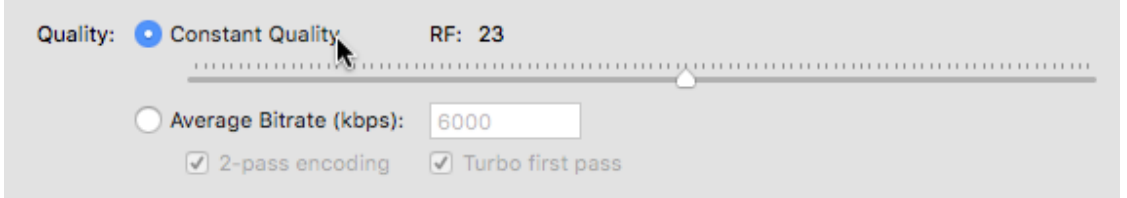

- Range is 1-51
	- Lower number means higher quality
	- For 2D video, CRF 23 roughly delivers VMAF 93

# Finding the Optimal Data Rate (Per-title)

- Compute data rate with CRF 23
	- Values varied from 1,001 to 6,111 (over 600%)
- Measure VMAF rating
	- Values ranged from 92.74 to 96.88
	- Standard deviation was 1.39 (pretty small)
- Analysis
	- At 2.7 Mbps, a talking head video offers same quality as movie at 6.1 Mbps (even more for synthetic videos)
	- Validating the benefits of per-title encoding

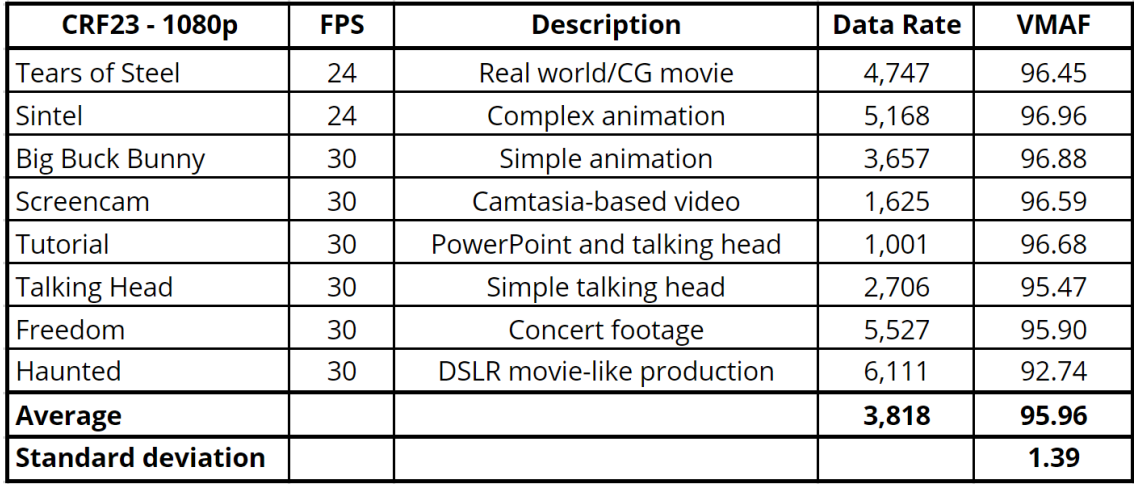

#### • Conclusion:

• CRF maps accurately to VMAF values

#### VMAF Verification – 93 is the Number

- Real Networks White Paper VMAF Reproducibility: Validating a Perceptual Practical Video Quality Metric
	- 4K 2D videos
- *VMAF score of about 93 = video that is either indistinguishable from original or with noticeable but not annoying distortion.* • http://bit.ly/vrqm 5

## CRF 23 Reality Check: YouTube Comparison

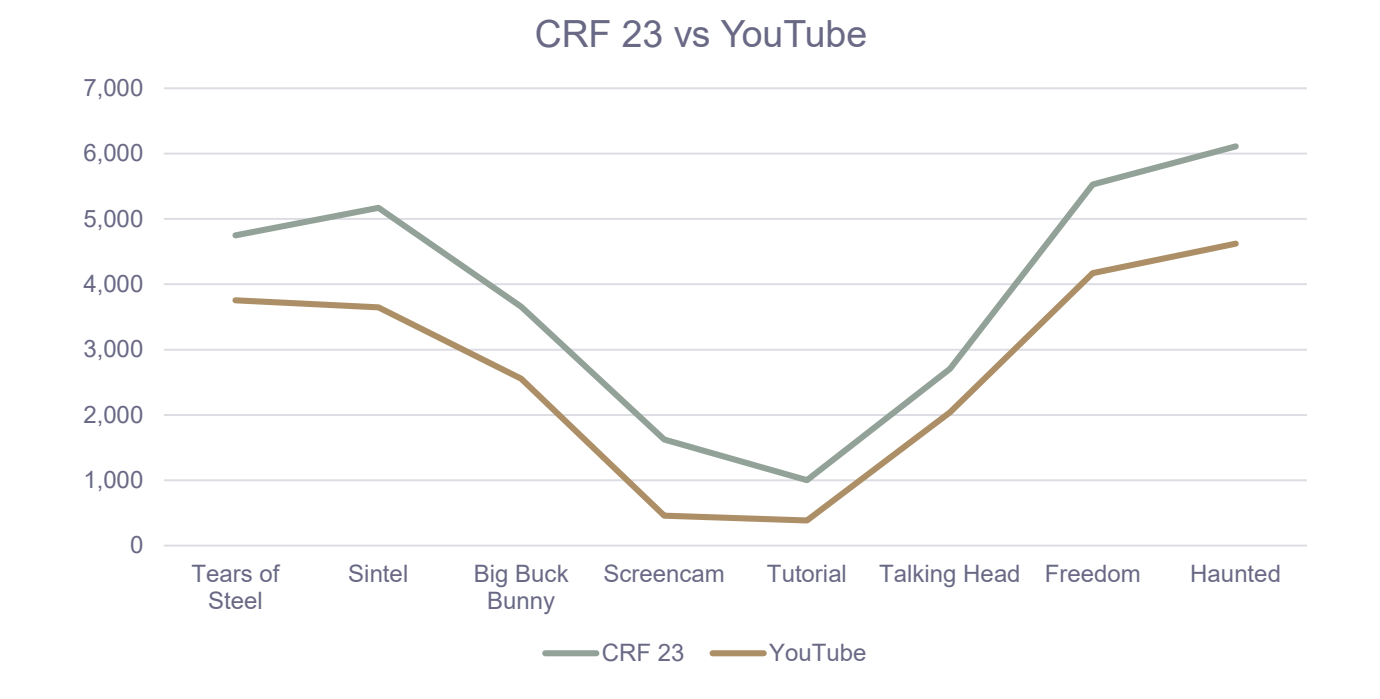

- Upload files to YouTube; measure data rate
- YouTube uses AI-based per-title optimization
- Pattern very similar
- YouTube averages 1 Mbps lower
- 3 VMAF points lower (1/2 JND)

#### So

- 1080p videos, CRF 23 =  $-93$  VMAF = shippable quality
- •Significant data point
	- As we'll see encoding ladder starts at the top

#### Once You Have Highest it Becomes Math Exercise

- Step 1: Choose highest
- Step 2: Choose lowest
- Step 4: fill in the blanks (between 150/200% apart)

200 kbps 3100 kbps 2100 kbps 1600 kbps 1000 kbps 500 kbps

4600 kbps

# Then Question is:

- Netflix approach
	- Compute VMAF scores at multiple resolutions at each data rate
	- Choose best quality at each resolution
	- VMAF proven for 2D by Netflix, what about 3D?

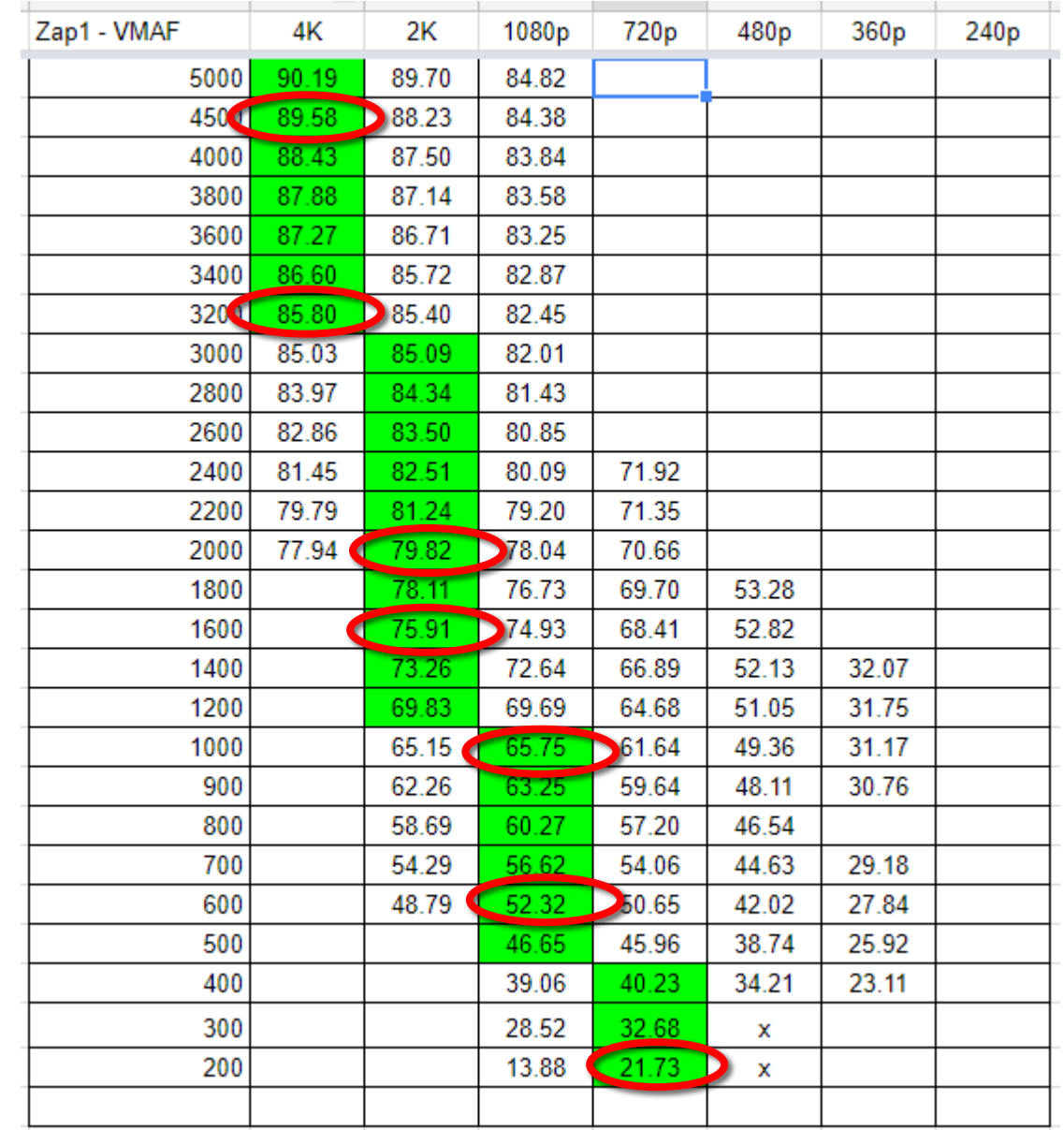

#### How Ladders Change for Advanced Codecs

• Need completely different ladder for HEVC/VP9/AV1

#### Proof – Tears of Steel

#### H.264 HEVC

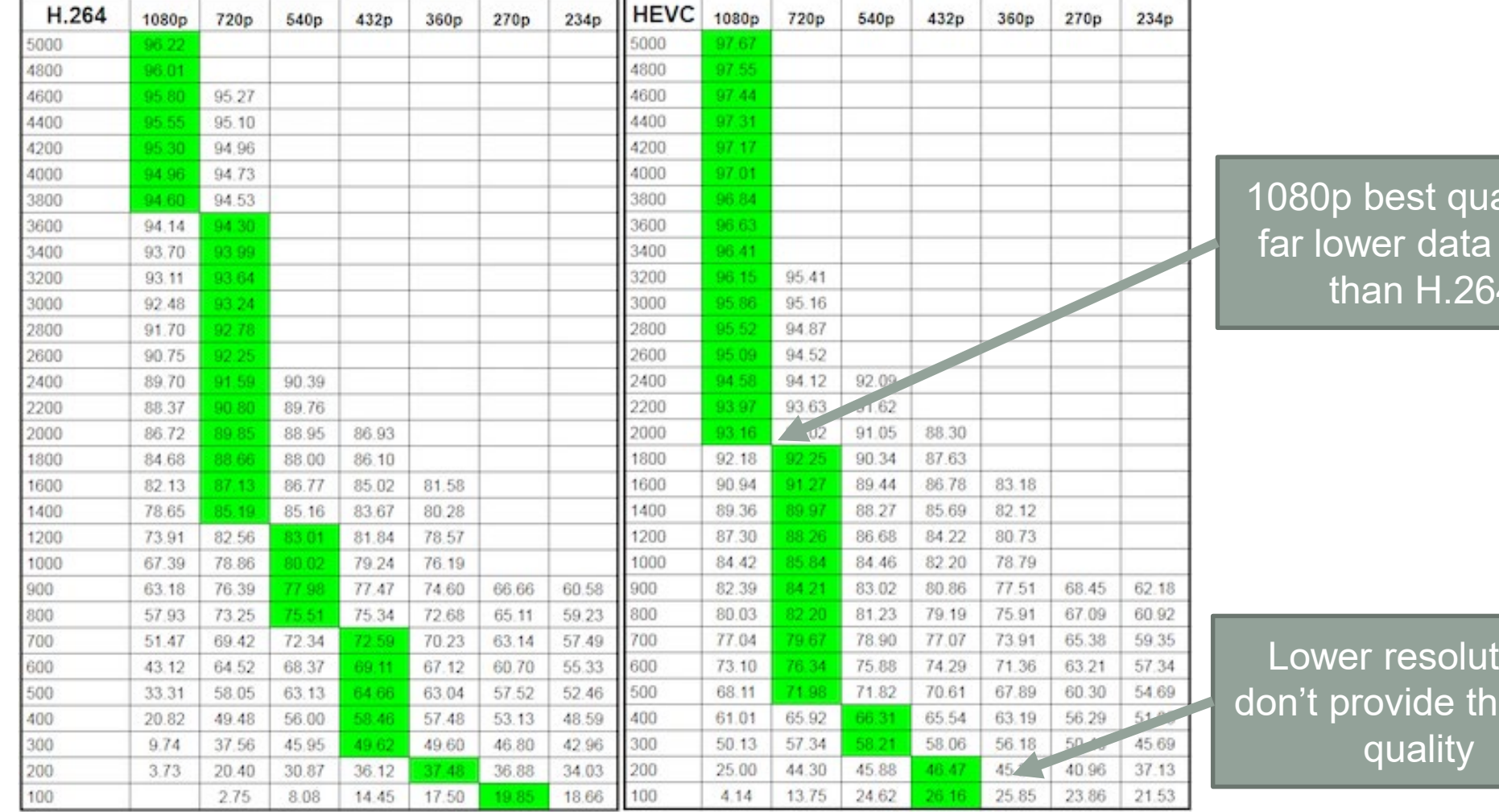

ality at rates than H.264

ions e best

## Why is HEVC More Efficient?

- Simply a better codec
- One prominent advantage – larger block sizes
	- $\cdot$  H.264 16x16
	- $\cdot$  HEVC 64x64
- Can encode large images more efficiently

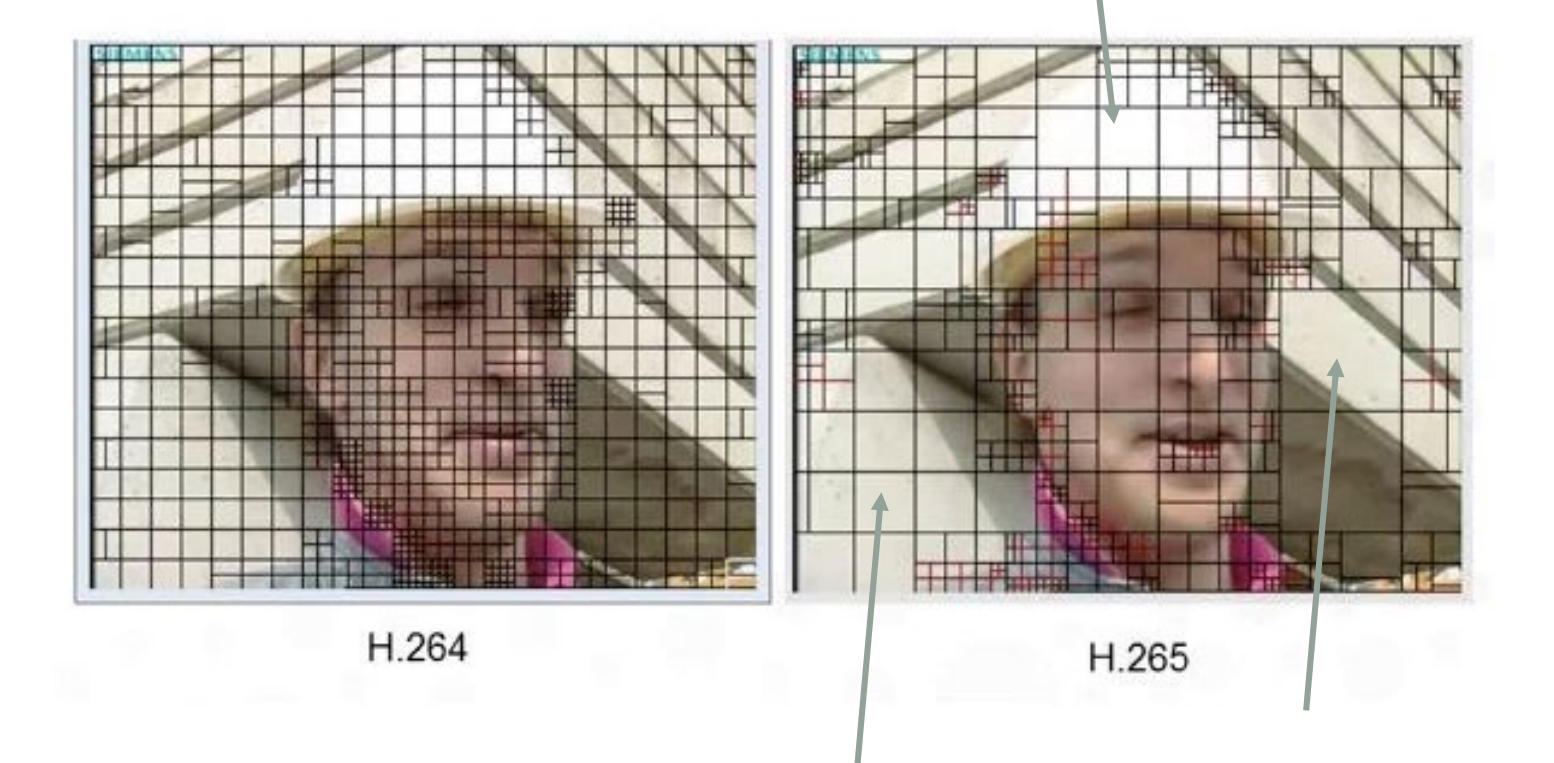

## What About Different Types of Content?

- In general:
	- Synthetic videos encode at higher quality at lower bitrates (not shown here)
	- Look better at higher resolutions
		- Push 1080p lower down in the encoding ladder
		- Push 720p further down the ladder
- Not huge difference here, but much more profound for screencams and similar videos

#### Tears of Steel (real world/CG) Sintel (animation)

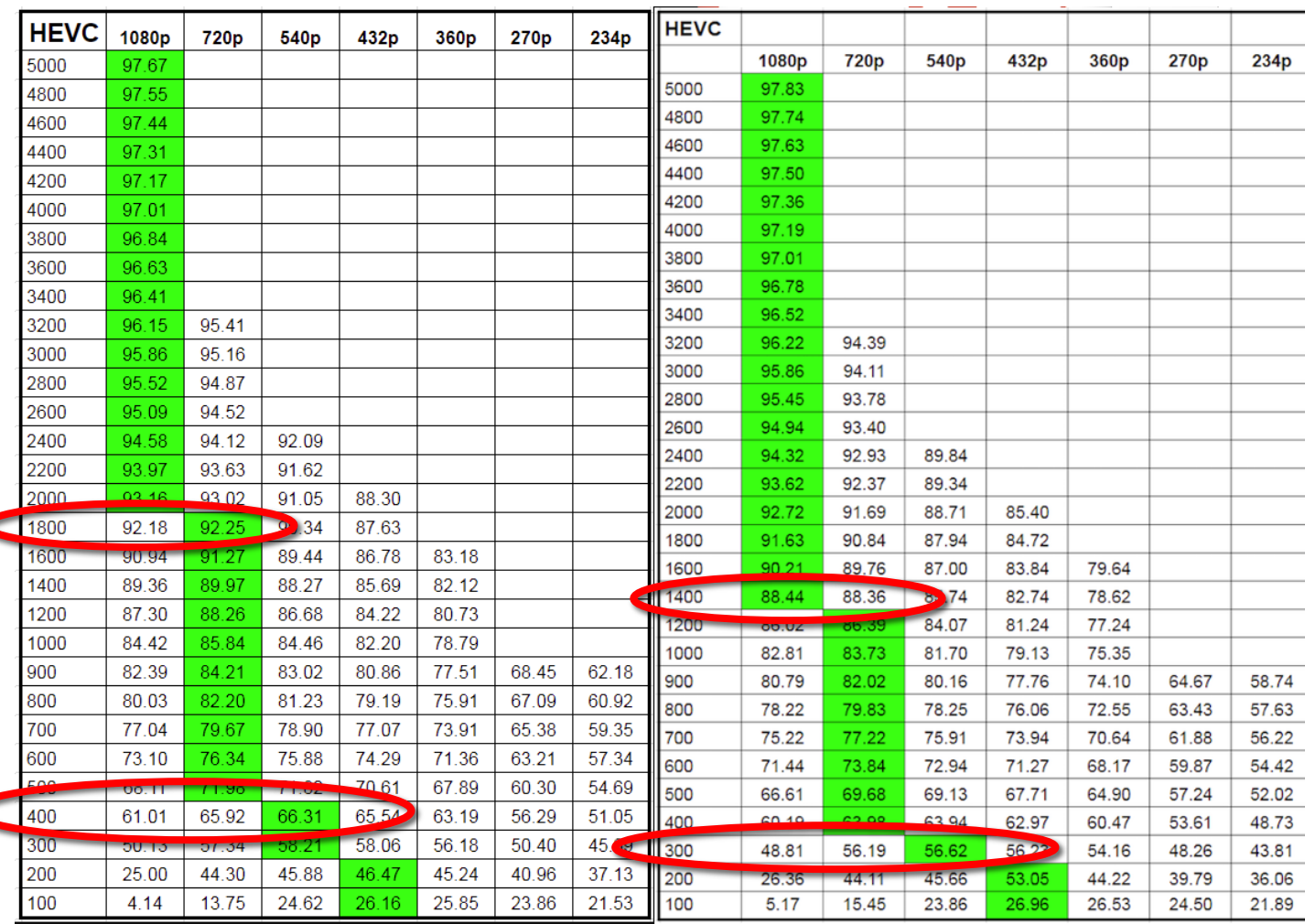

#### Choosing the Optimal Encoding Time/Quality Tradeoff

- All encoders/codecs have configuration option that trades off time vs. quality
	- This technique lets you choose the best option
- Here looking at x264 presets. What are presets?
	- Simple way to adjust multiple parameters to trade off encoding speed vs. quality
	- Used by virtually all x264 encoders
	- Medium is generally the default preset

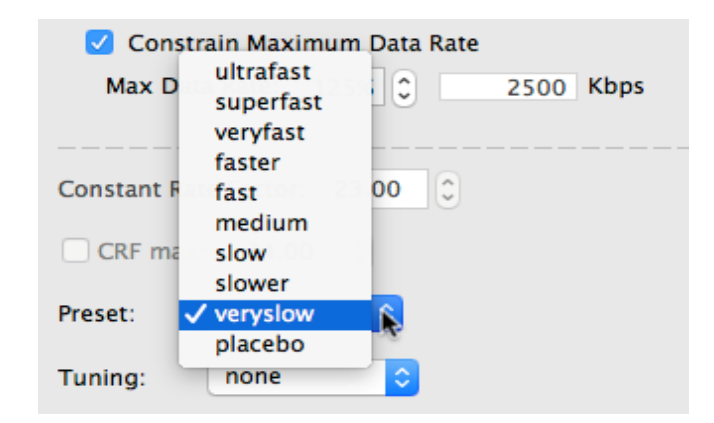

### When to Use This Technique

- When evaluating new encoders
- When choosing/evaluating encoding settings
- When comparing codecs

### Test Procedure

- Choose test files
	- 1 movie (Tears of Steel)
	- 2 animations (Sintel, BBB)
	- Two general purpose (concert, advertisement)
	- One talking head
	- Screencam
	- Tutorial (PPT/Video)
- 2. Encode to all presets targeting around 96 VMAF max
	- All files encoded to different **bitrates**
- 3. Measure encoding time
- 4. Measure Average VMAF
- 5. Measure Low-Frame VMAF

## Average VMAF

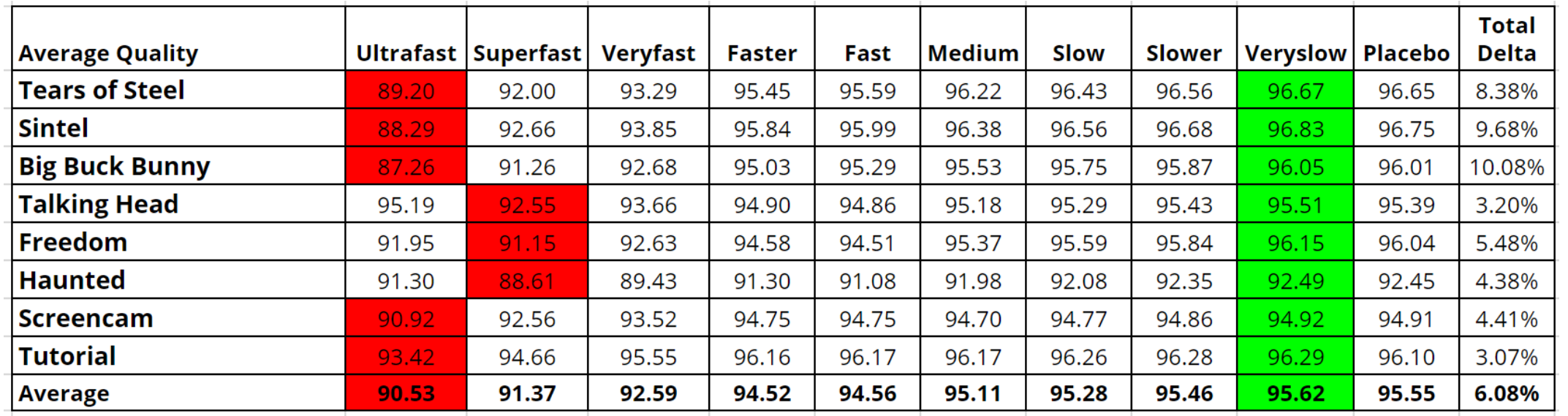

- Red is lowest quality
- Green highest quality
- Note top values average 95.62 (not Placebo)
- Very slow averages best quality
	- But only 8% spread between best and worst

### Low-Frame VMAF

![](_page_47_Picture_42.jpeg)

- Red is lowest quality
- Green highest quality
- Note top values average 84.16 (not Placebo)
- Very slow averages best quality
	- 33% spread between best and worst

#### Average Quality, Low-Frame Quality and Encoding Time Per x264 Presets

![](_page_48_Figure_1.jpeg)

x264 Preset

## Check Results Plot – Ultrafast (red) vs Medium

- Multiple areas of significant differentiation
- Never use ultrafast (even in live)

![](_page_49_Figure_3.jpeg)

## Check Results Plot – Faster (red) vs Medium

- One problem area, but no major quality differences
- Fast should be acceptable starting point for VOD and live

![](_page_50_Figure_3.jpeg)

#### **Conclusions**

- Faster is best preset for those seeking maximum throughput
- Makes very little sense to go beyond Medium when encoding cost/time is a concern
- Very slow delivers maximum average and low-frame quality; Placebo never seems to make sense

#### SSIMPLUS VOD Monitor Demos

- HEVC vs H.264
- Per-Title Encoding

## HEVC vs. H.264

• Video reduced to save file size

#### Per-Title

• Video removed to reduce file size